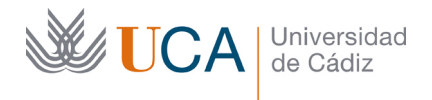

Vicerrectorado de Política Educativa

Unidad de Formación e Innovación Docente

Edificio Hospital Real Plaza Falla, 8 - 11003 Cádiz Tel. 956 015 728 | www.uca.es Innovacion.docente@uca.es

## **MEMORIA FINAL Compromisos y Resultados Actuaciones Avaladas para la Mejora Docente 2019/2020**

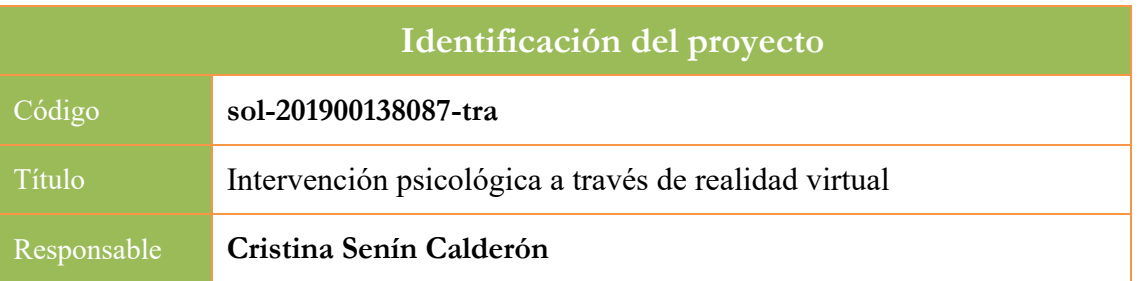

1. Describa los resultados obtenidos a la luz de los objetivos y compromisos que adquirió en la solicitud de su proyecto<sup>1</sup>. Copie en las dos primeras filas de cada tabla el título del objetivo y la descripción que incluyó en el apartado 2 de dicha solicitud e incluya tantas tablas como objetivos contempló.

| Objetivo nº 1                                                                                             | Identificación de problemas clínicos que pueden tratarse<br>mediante RV y creación de vídeos 360°                                                                                                    |                                                                                 |                                                             |          |
|----------------------------------------------------------------------------------------------------|----------------------------------------------------------------------------------------------------|---------------------------------------------------------------------------------|-------------------------------------------------------------|----------|
| Indicador de seguimiento o evidencias:                                                                    | - Número de vídeos 360° elaborados y problemas clínicos que<br>pretenden resolver                                                                                                    |                                                                                 |                                                             |          |
| Valor numérico máximo que puede<br>alcanzar el indicador (lo estableció en la<br>solicitud del proyecto): | $\rm No$<br>informado                                                                                                    | Valor numérico alcanzado por el<br>indicador tras la ejecución del<br>proyecto: |                                                             | 36       |
| Valor numérico máximo que puede<br>tomar el indicador:                                                    | Indefinido                                                                                                    |                                                                                 |                                                             |          |
| Fecha prevista para la medida del<br>indicador:                                                           | 11/2019-<br>06/2020                                                                                                    | Fecha de medida<br>del indicador:                                               | $01/2020$ a<br>$06/2020$ a $10/2020$ y<br>03/2021 a 06/2021 | 03/2020, |
| Actividades previstas:                                                                                    | - Acudir a los lugares donde pueden realizarse las grabaciones<br>y realizarlas<br>-Edición y montaje de los vídeos 360°<br>-Prueba de los vídeos y valoración por los profesores<br>participantes en el proyecto<br>-Aplicación de los vídeos en los problemas clínicos para los que<br>fueron creados                                                                                                    |                                                                                 |                                                             |          |
| Actividades realizadas y resultados<br>obtenidos:                                                         | - Acudir a los lugares donde pueden realizarse las grabaciones<br>y realizarlas: Se han realizado grabaciones en playas y entornos<br>naturales para su empleo en relajación, diversos vídeos en<br>calles concurridas, plazas y puentes en diferentes ciudades para<br>tratar la agorafobia, grabaciones de perros y pájaros para tratar<br>la fobia a los mismos.<br>-Edición y montaje de los vídeos 360°. Se han editado y<br>montado numerosos vídeos. |                                                                                 |                                                             |          |

<sup>1</sup> La relación incluida en el documento *Actúa* que adjuntó en su solicitud a través de la plataforma de la Oficina Virtual.

-Prueba de los vídeos y valoración por los profesores participantes en el proyecto: Todos los vídeos editados se han probado y se han descartado los que tenían peor calidad o producían cinetosis debido al movimiento de la cámara Nota: No se han aplicado los vídeos para los problemas clínicos por razones higiénicas y sanitarias ya que funcionan con unas gafas de realidad virtual y no se dispone de financiación para adquirir gafas de realidad virtual desechables para los usuarios del SAP. Además, desde que comenzó la pandemia hasta la actualidad la asistencia psicológica en el SAP se realiza online, ya que no se dispone de despacho con suficiente ventilación.

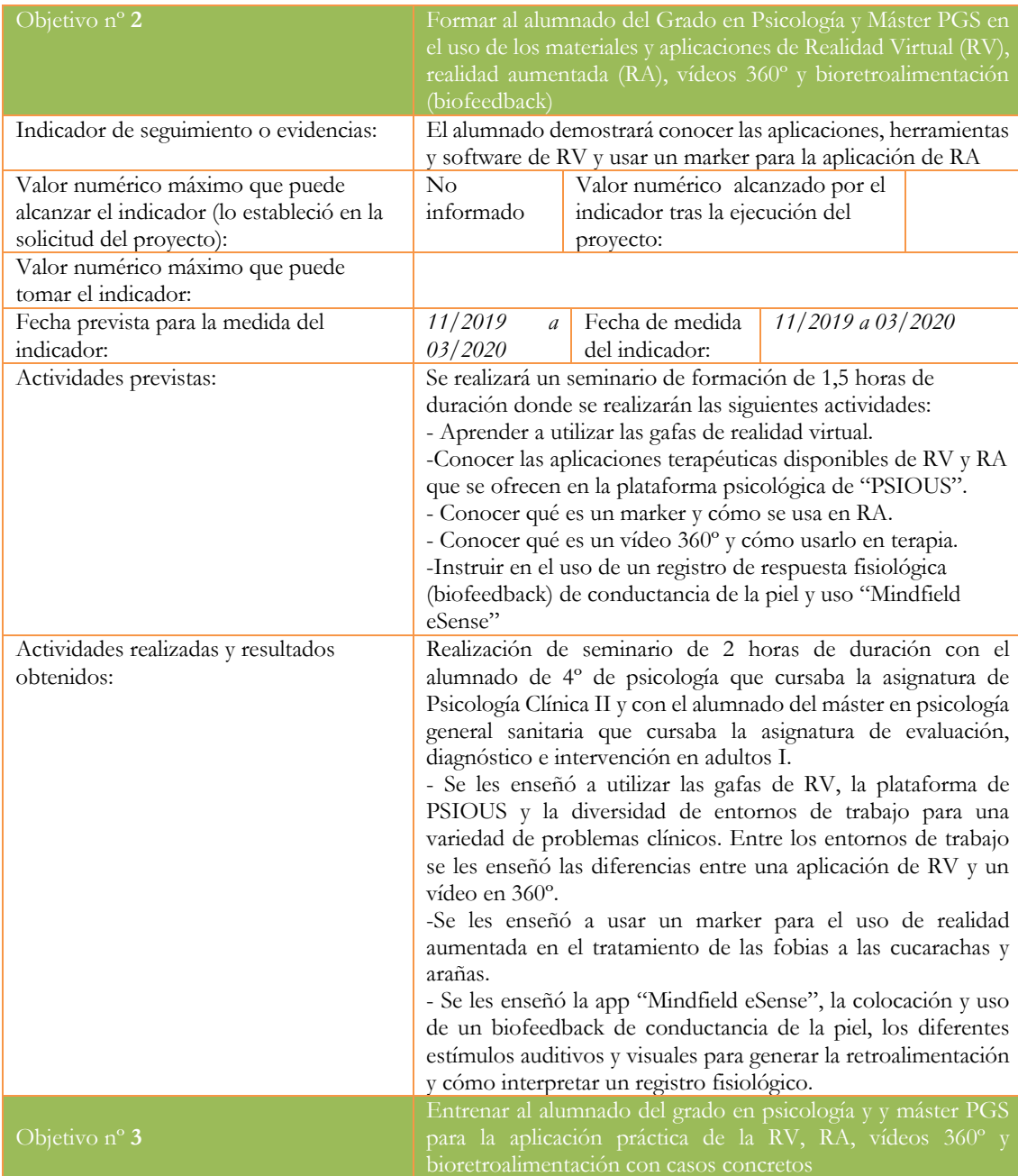

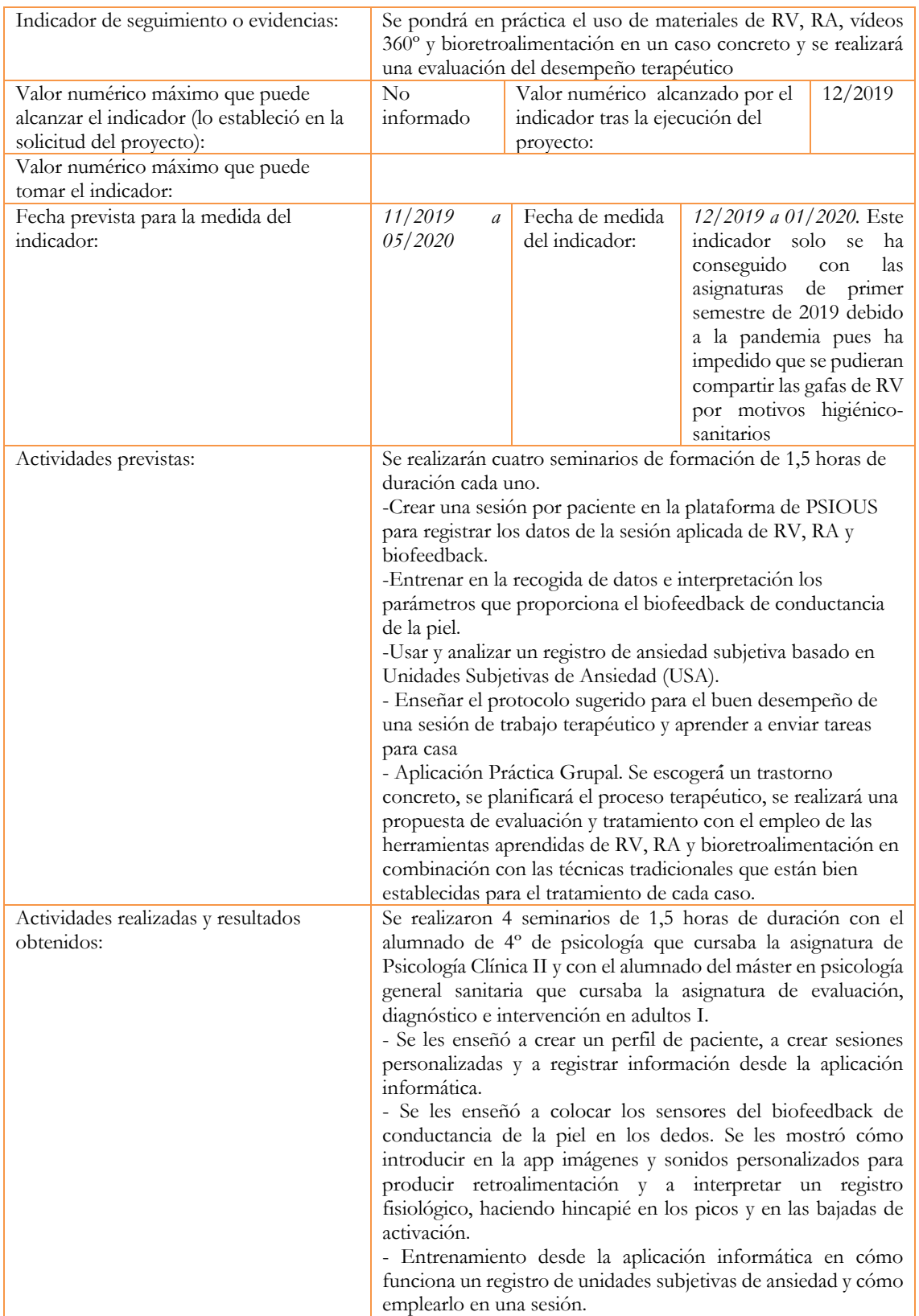

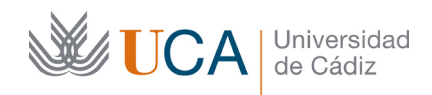

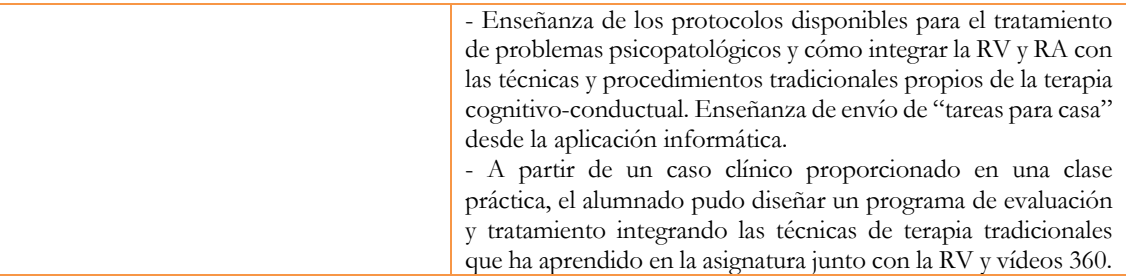

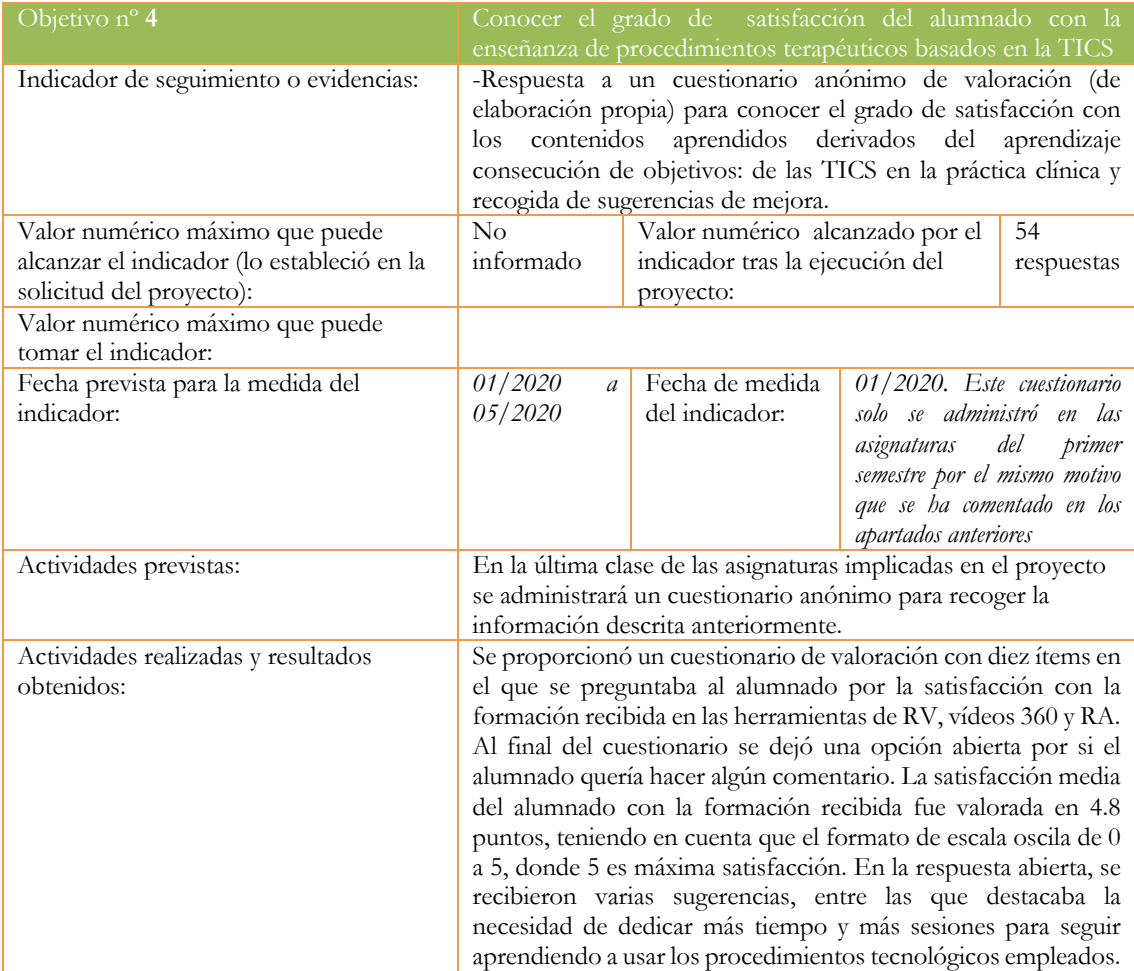

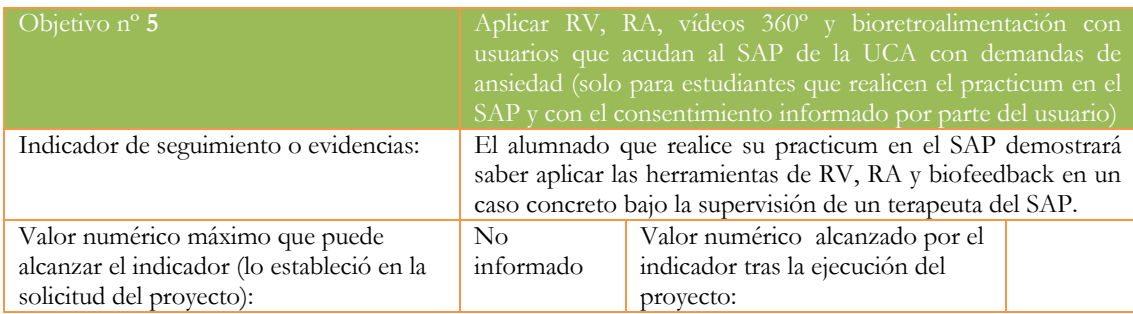

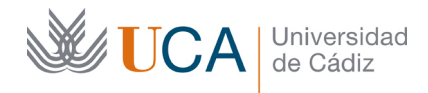

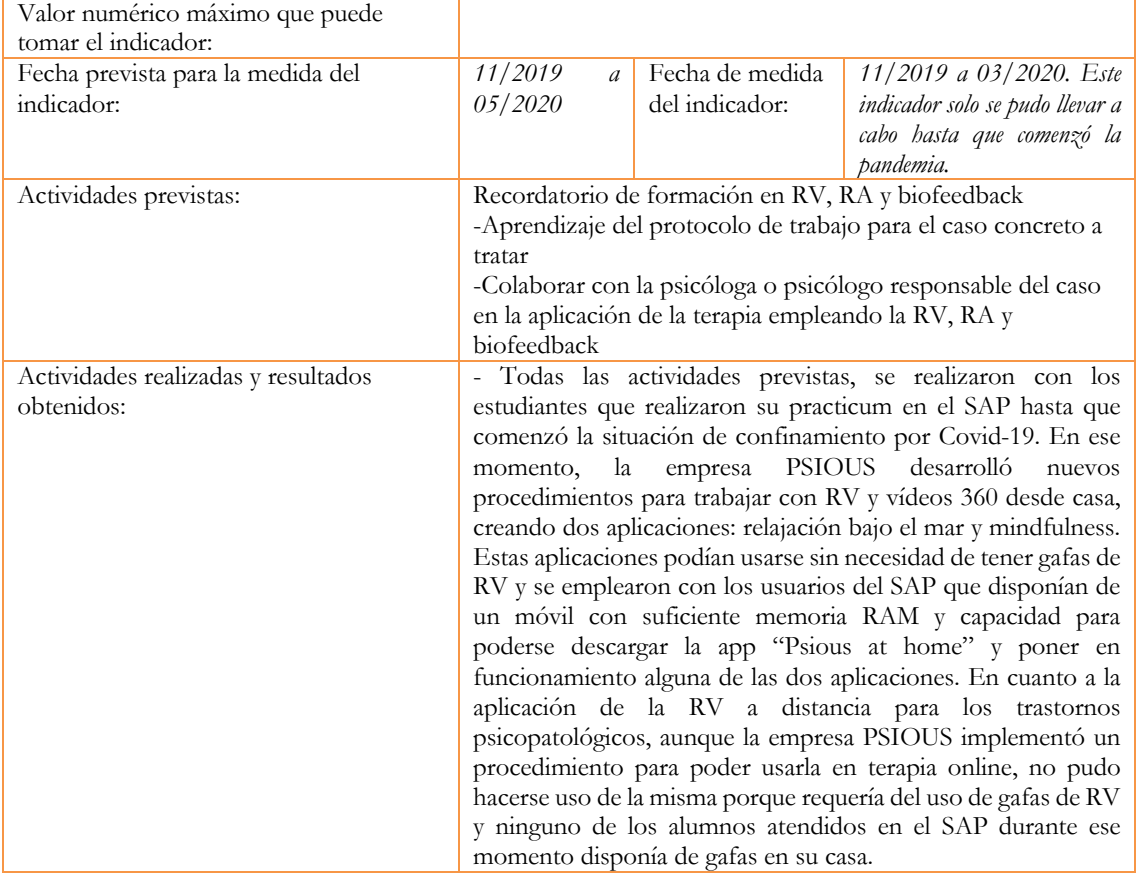

2. Marque una X bajo las casillas que correspondan en la siguiente tabla. Describa las medidas a las que se comprometió en la solicitud y las que ha llevado a cabo.

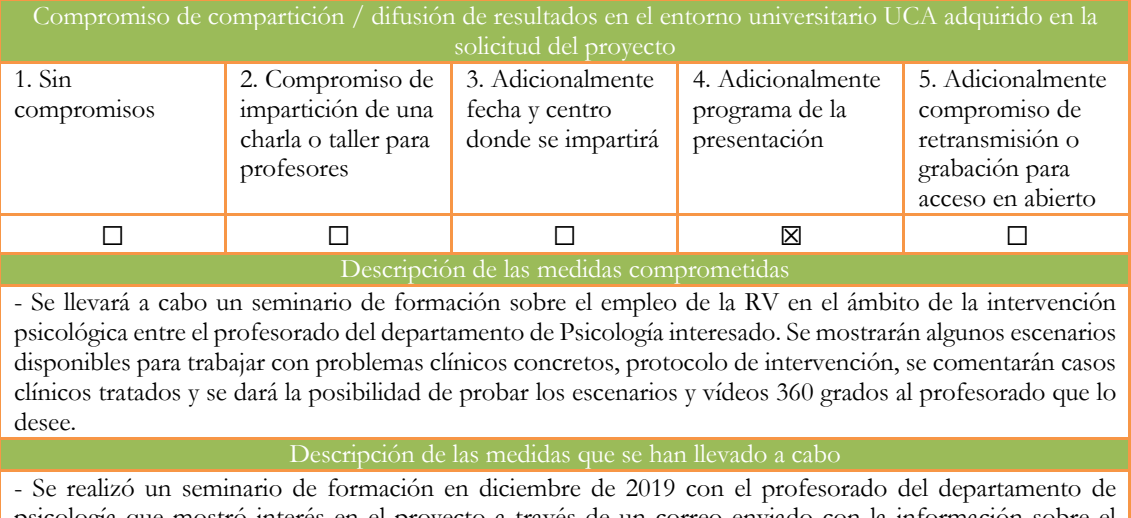

psicología que mostró interés en el proyecto a través de un correo enviado con la información sobre el seminario. Se mostró la aplicación informática, los escenarios disponibles para trabajar con diferentes problemas clínicos, se comentó cómo se estaba aplicando la realidad virtual y realidad aumentada en usuarios

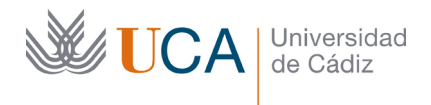

del SAP, se enseñó el uso del biofeedback y la aplicación Mindfield eSense. El profesorado participante pudo probar los escenarios disponibles.